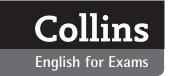

## About Writing for IELTS

Collins English for Exams series has been designed to be easy to use, whether by learners studying at home on their own or in a classroom with a teacher:

- Instructions are easy to follow
- Exercises are carefully arranged from simpler to more difficult
- All units follow the same basic structure to breed familiarity and confidence
- Answer key is clear and comprehensive

Because these fundamentals are in place, classroom teachers can focus on maintaining motivation, providing individual feedback, and facilitating pair and group work so that more interactive practice can take place. This resource will explain how the material works and how it can be adapted to make the most of the classroom learning context.

Each chapter in Writing for IELTS has a similar three-part structure, which can form the basis of regular classroom routines. It will provide 4–5 hours of content, 2 of which we recommend doing in class and 2–3 of which will make ideal homework tasks.

## Part 1: Vocabulary

We recommend that vocabulary exercises be done at home before the lesson.

- This preparation will get learners thinking about the topic and will introduce them to relevant vocabulary (activate schemata) without eating up classroom time.
- As repeated exposure to new vocabulary is required for mastery, the first five minutes of the lesson can be spent doing a 'spot check' of a selection of the vocabulary covered in Part 1.
- Students will have a further opportunity to use some of the vocabulary when they do the exam practice exercise after the lesson.
- Encourage the students to complete the exercises without a dictionary.

## Part 2: Practice exercises

This is divided into two halves - the first half is about task 1 and the second is about task 2.

- Approximately one hour of class time should be devoted to the exercises for task 1 and one hour for exercises for task 2.
- The lesson plans provided for each unit concentrate on this section and offer roughly two hours of material
- Most exercises can be done individually and checked in pairs or small groups. Pair and group
  work trains learners to reflect on and explain how they have approached the task. This will help
  them develop a better understanding of exam strategies (metacognitive skills) and get them
  used to giving reasons for their choices an important skill for IELTS speaking and writing
  tasks.

## Part 3: Exam practice

This can be given as homework.

- Exam practice for early units can be done without a time limit so that learners have the opportunity to improve the quality of their writing before they focus on increasing the speed. As the learners gain in skill, the time they allow themselves can gradually be reduced until they are able to complete both tasks in one hour.
- Feedback should be given and students should be required to redraft their texts incorporating the necessary improvements.